## XBoot Crack [32|64bit]

# <u>Download</u>

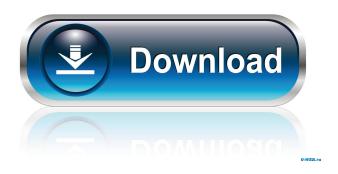

### **XBoot Crack+ Full Product Key Download**

XBoot Full Crack is a small application that allows you to create your own bootable USB drive or ISO image. Apart from the traditional USB boot makers, XBoot Download With Full Crack enables its users to create a multiboot USB/ISO drive which can boot a Linux distribution or various utilities. The application supports over 40 system utilities, Linux distributions, and antivirus rescue disks, covering a wide range of tools (Fedora, Ubuntu, Acronis, Kaspersky Rescue Disk etc). If you don't have the required ISO file for your preferred tool or Linux distribution, XBoot Torrent Download provides you with the official download links for all the supported products. After you got all the desired ISO files in one place, all you have to do is to add them to XBoot and choose the operation you want to perform. Creating a new multiboot ISO or USB is just a click away. If you want to instantly check if your bootable ISO or USB is working, XBoot comes packed with the QEMU utility specially designed for such tasks. QEMU is a machine emulator and virtualization tool, which allows you to load and run any bootable ISO and even programs and operating systems made for other platforms on your own PC in a virtual environment. XBoot also allows you to edit your multiboot USB config files. You just need to choose the desired USB device and the configuration file you want to edit. Reinstalling the USB drive Bootloader is also possible, XBoot giving you the option to choose between Syslinux and Grub4dos. Using XBoot you will never have any problems when trying to create multiboot USB Linux distributions or rescue tools. The process is simple and fast, making this an easy task from now on. XBoot Features: - Support for 40 Linux distributions - Support for 40 antivirus rescue disks - Support for 40 system utilities - USB device editing - Support for multiboot ISOs (and therefore multiboot USBs) - Support for ISO/IMG/UDISK/FAT/HFS and HFS+ - Support for CD-R, CD-RW, DVD-R, DVD-RW+, DVD+R, DVD+RW, DVD+RW+, DVD-RAM, DVD-RAM+, Blu-ray, Blu-ray+ Support for BIN, CUE, MCD, MPC, MVF, NRG, PTS, UDF and ISO

#### **XBoot Crack+ Download For PC**

==== 1. Support multiboot ISO and USB 2. No need for external programs 3. Support over 40 system utilities 4. ISO File Browser 5. Other utilities 6. Change Bootloader of multiboot ISO 7. Save/Load configuration settings 8. Reboot from a multiboot USB 9. Reboot from a multiboot ISO 10. Support qemu by default 11. Language support 12. Backup config.ini 13. Test mode 14. System utility for Linux(Fedora/Ubuntu) 15. System utility for Mac(MacOS) 16. System utility for Windows(XP/Vista/7/8) 17. System utility for Fedora(fedora/centos) 18. System utility for Redhat(Centos/RHEL) 19. System utility for Ubuntu(Ubuntu/Debian) 20. System utility for Slackware(Arch/Slackware) 21. System utility for Gentoo(Gentoo) 22. System utility for Debian(debian/testing) 23. System utility for CentOS(Red Hat Enterprise) 24. System utility for Mageia(Fedora/Mageia) 25. System utility for Debian(Ubuntu/Debian) 26. System utility for FreeBSD(FreeBSD) 27. System utility for OpenBSD(OpenBSD) 28. System utility for Other 29. Write permission for config.ini 30. Default directory for save and load settings 31. Default directory for restore config.ini 32. Support reboot from multiboot USB 33. Support reboot from multiboot ISO 34. List of system utilities 35. List of language support 36. List of configuration setting 37. Back button in text list 38. Clear field when select an item 39. Clear option when multiboot ISO or USB is empty 40. Clear option when multiboot ISO or USB is full 41. Select menu item when select an item 42. Search on list 43. Save all changes 44. Total free space on USB 45. Total size of list of system utilities 46. Update settings when reboot 47. View text file when select a language 48. Add special word when select a menu 49. Include a file on other directory 50. Use "readme.txt" to save file 51. Copy to clipboard( 77a5ca646e

#### **XBoot**

XBoot is a small application that allows you to create your own bootable USB drive or ISO image. Apart from the traditional USB boot makers, XBoot enables its users to create a multiboot USB/ISO drive which can boot a Linux distribution or various utilities. The application supports over 40 system utilities, Linux distributions, and antivirus rescue disks, covering a wide range of tools (Fedora, Ubuntu, Acronis, Kaspersky Rescue Disk etc). If you don't have the required ISO file for your preferred tool or Linux distribution, XBoot provides you with the official download links for all the supported products. After you got all the desired ISO files in one place, all you have to do is to add them to XBoot and choose the operation you want to perform. Creating a new multiboot ISO or USB is just a click away. If you want to instantly check if your bootable ISO or USB is working, XBoot comes packed with the QEMU utility specially designed for such tasks. QEMU is a machine emulator and virtualization tool, which allows you to load and run any bootable ISO and even programs and operating systems made for other platforms on your own PC in a virtual environment. XBoot also allows you to edit your multiboot USB config files. You just need to choose the desired USB device and the configuration file you want to edit. Reinstalling the USB drive Bootloader is also possible, XBoot giving you the option to choose between Syslinux and Grub4dos. Using XBoot you will never have any problems when trying to create multiboot USB Linux distributions or rescue tools. The process is simple and fast, making this an easy task from now on. -----# SUPPORT AND FEEDBACK # ------ Just email [email protected] if you have any questions or problems with the application. Futhermore you can contact me via forum here Let me know what you think about it! And any suggestion is always welcome! FAT32Boot Disk Maker Create bootable FAT32 Boot Disk FAT32Boot Disk Maker is the all-in-one FAT32 partitioning tool that allows you to create bootable FAT32 USB drive or ISO image on your USB drive without using another tool like WinUSB It can also create multiple FAT32 partitions for your USB drive. You can

#### What's New In?

1. It's free! 2. Multi-Boot USB/ISO Creator tool. 3. Option to create Windows 7 bootable USB. 4. Free to use without registration. 5. The easiest way to create multiboot USB drive. 6. One click wizard to create your USB drive. 7. You can create all kinds of bootable USB such as BIOS bootable or Linux installable. 8. It's safe and reliable. No virus and adware. 9. Powerfull built-in utility: QEMU. 10. Supports: Ubuntu, Fedora, Debian, Linux Mint, Knoppix, PC-BSD, SystemRescueCD, Freespire, CrunchBang, Backtrack, and all kinds of Linux ISO files. 11. Supports all Linux distributions. 12. It's powerful and you can even edit your multiboot USB config files. 13. Supports a wide range of tools such as GNOME tools, KDE tools, Windows tools, etc. 14. Supports all standard Windows applications. 15. Allows you to format the ISO image or your USB drive. 16. Supports Windows 7, Windows Vista, and Windows XP. 17. Works on all PCs, Macs, and any other Linux-based PCs and Macs. 18. Uninstallation: uninstall and uninstall your ISO file on QEMU. 19. When adding ISO, you can select which partition to add your files. 20. When adding ISO, you can also add external files to your ISO or USB drive. 21. Supports the GRUB and Syslinux loader. 22. Translated into dozens of languages. 23. Supports: English, French, German, Italian, Russian, Spanish, Simplified Chinese, and Japanese.

## **System Requirements:**

Game Version: 2.0.4.0 OS: Windows 7, Windows 8, Windows 8.1, Windows 10 CPU: Intel Core i3, Intel Core i5, Intel Core i7 GPU: NVIDIA GeForce GT 335, NVIDIA GeForce GT 620, NVIDIA GeForce GTX 780 Memory: 8 GB RAM HDD: 15 GB available space Escape from Tarkov 2 is a tactical shooter game with experience combined with over-the-top action elements. The game takes place in a post-

#### Related links:

https://super-sketchy.com/ryll-checksum-checker-crack-torrent-download-macwin/

https://osqm.com/wp-content/uploads/2022/06/nervkarc.pdf

http://fajas.club/wp-content/uploads/2022/06/laurach.pdf

https://anarecuero.org/wp-content/uploads/2022/06/Total Cricket Scorer.pdf

https://tueventoenvivo.com/wp-content/uploads/2022/06/DCOPYNT.pdf

https://midwestherbaria.org/portal/checklists/checklist.php?clid=63562

https://dailyjaguar.com/wp-content/uploads/2022/06/youtubedl.pdf

https://housedisk.com/learncalculus-crack-with-key-mac-win/

https://mocambique.online/wp-content/uploads/2022/06/15minutes.pdf

https://bakicikibris.com/wp-content/uploads/2022/06/cheeach.pdf